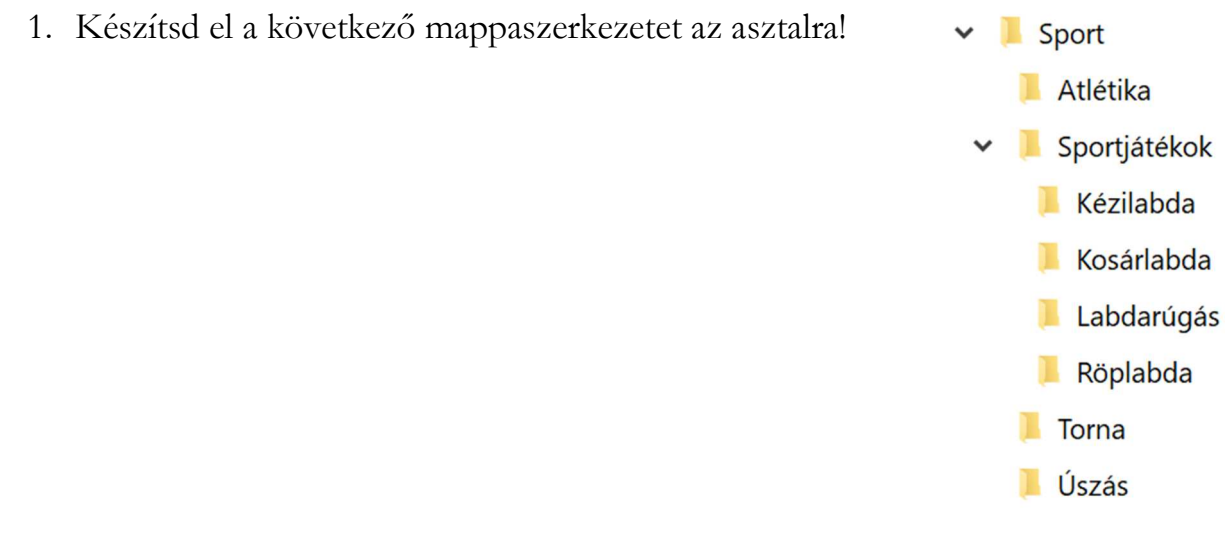

### 2. Az Atlétika mappában hozd létre a következő három fájlt!

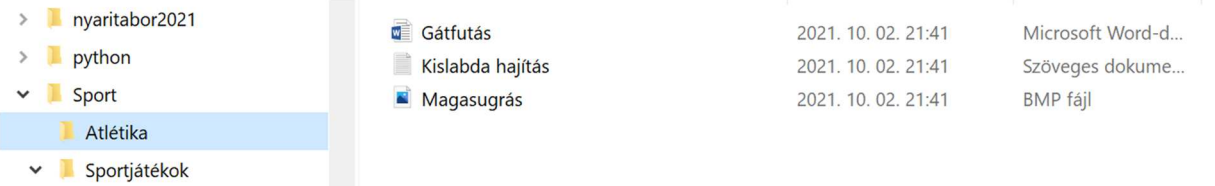

## 3. A Kézilabda mappába hozd létre a következő fájlokat!

 $\mathcal{L}$ 

 $\sim$   $\sim$ 

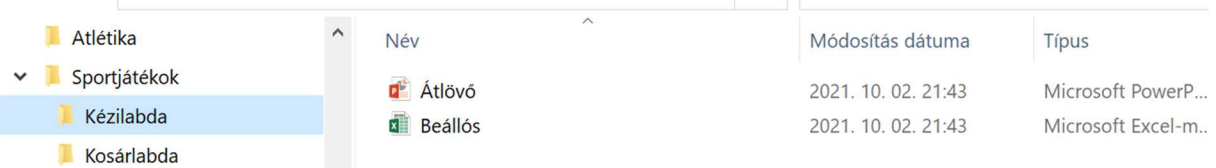

### 4. A Labdarúgás mappába hozd létre a következő fájlokat!

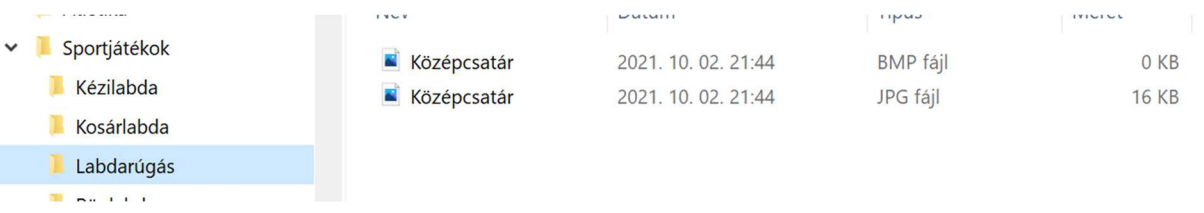

#### 5. A Torna mappába hozd létre a következő fájlokat!

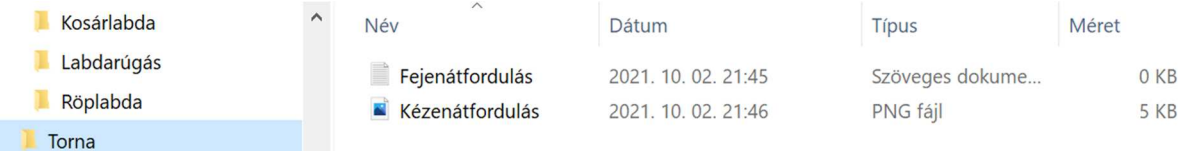

# 6. Az Úszás mappába hozd létre a következő fájlt!

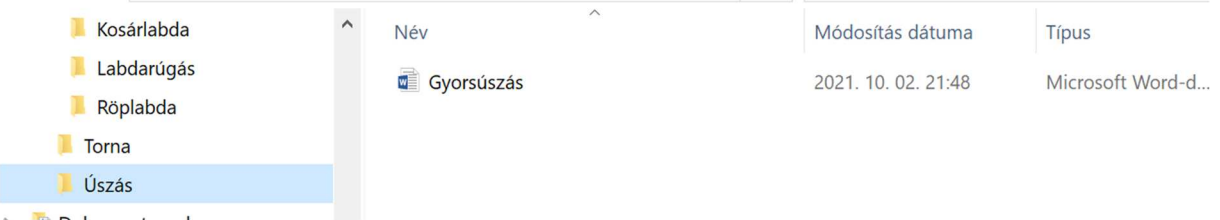